## **ILC LightLEEDer Protocol Open**

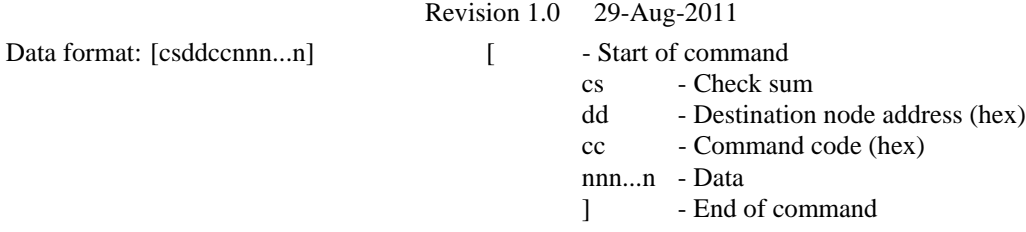

Check sum is a cylindrical redundancy check of bytes 4 through EOC. Formula: cs starts with an \$A5 Each byte from 4 though EOC  $cs = cs$  rotated right 1 bit (bit 0 rolls to bit 7)  $cs = cs + next byte$ endif  $cs =$  lsbyte of  $cs$ A controller will not respond if the data packet is bad. Check sum is ignored if  $cs =$  "—" (Equates to \$56) Data returning from controllers contains the same type check sum. All data is ignored until a [ is received.

Host USB/Ethernet port Baud rate is 38,400, no parity, 8 data bits, 1 stop bit Address 00 is global with response. Panels process command and respond. Address FF is global with no response. Panels process command, but do not respond.

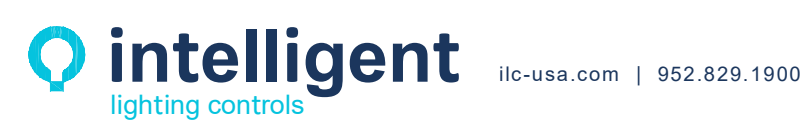

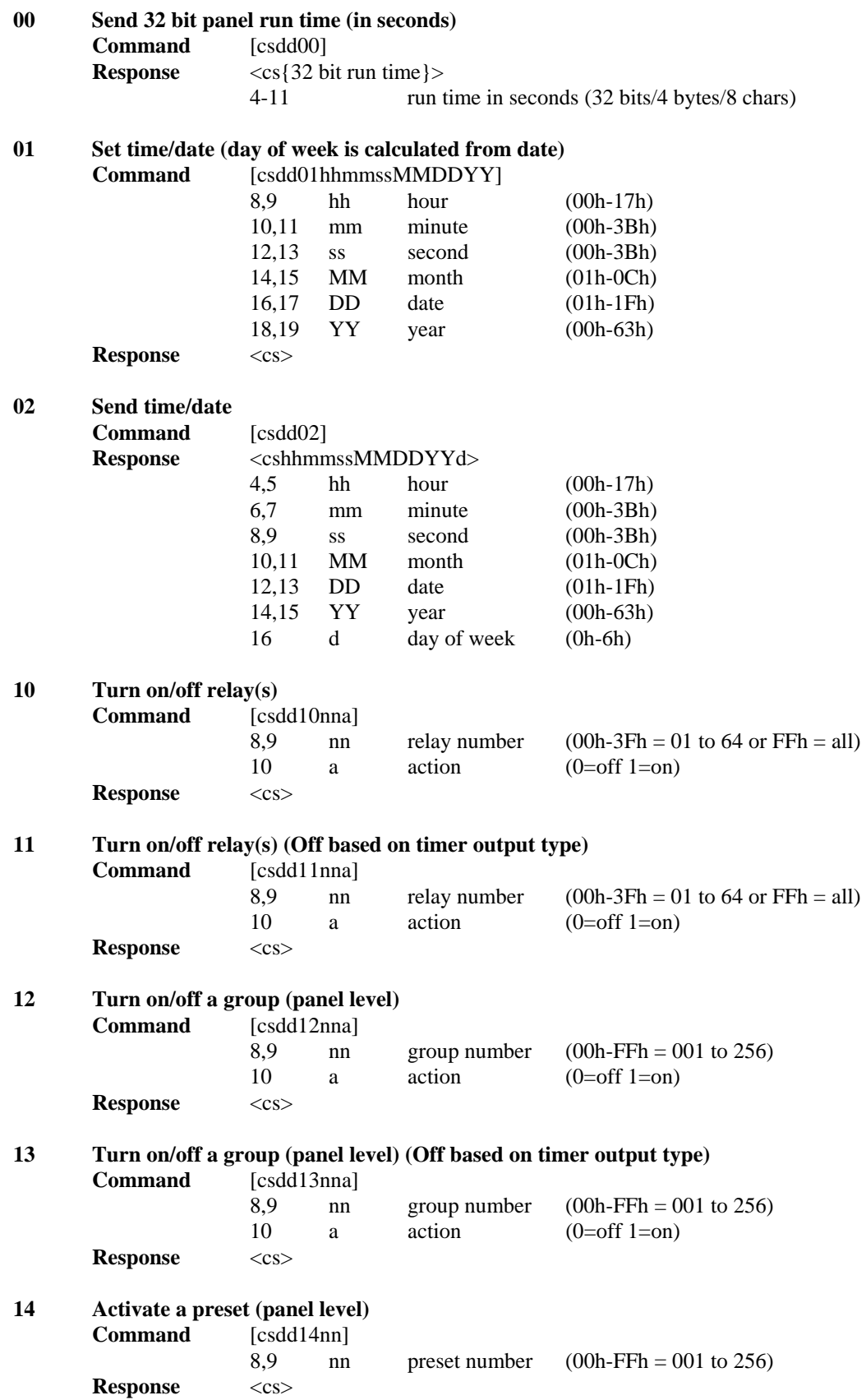

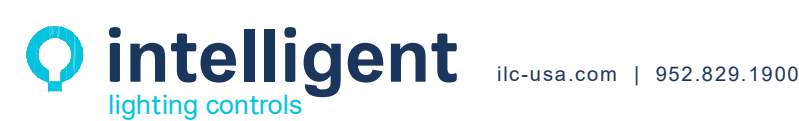

## **18 Send dimmer output status**

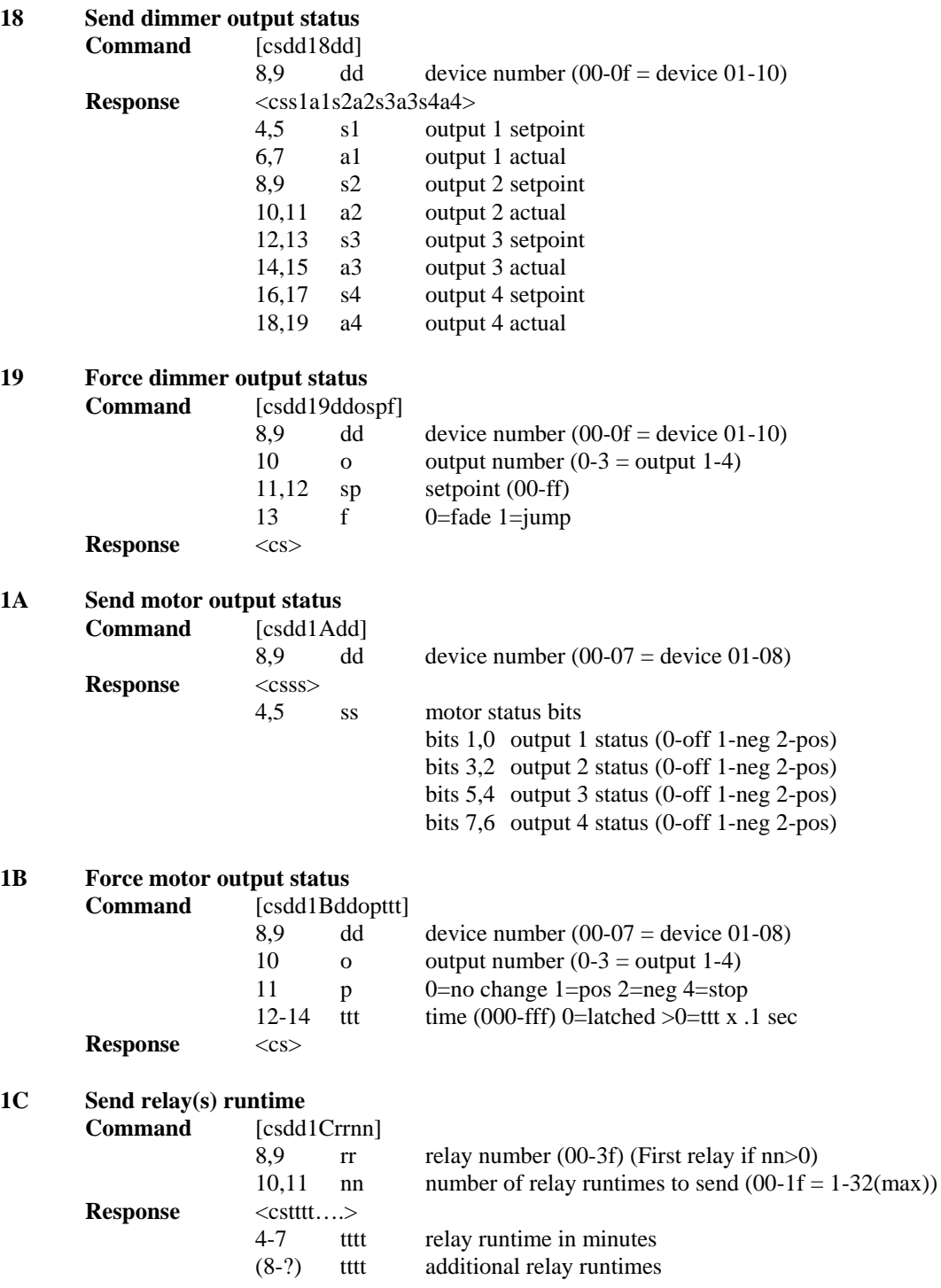

**1D Clear all relay runtimes** 

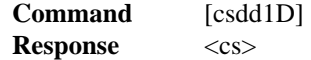

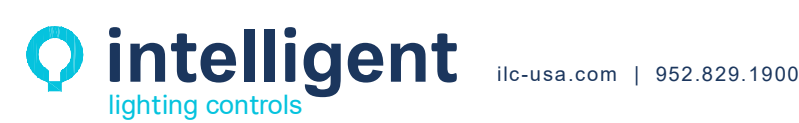

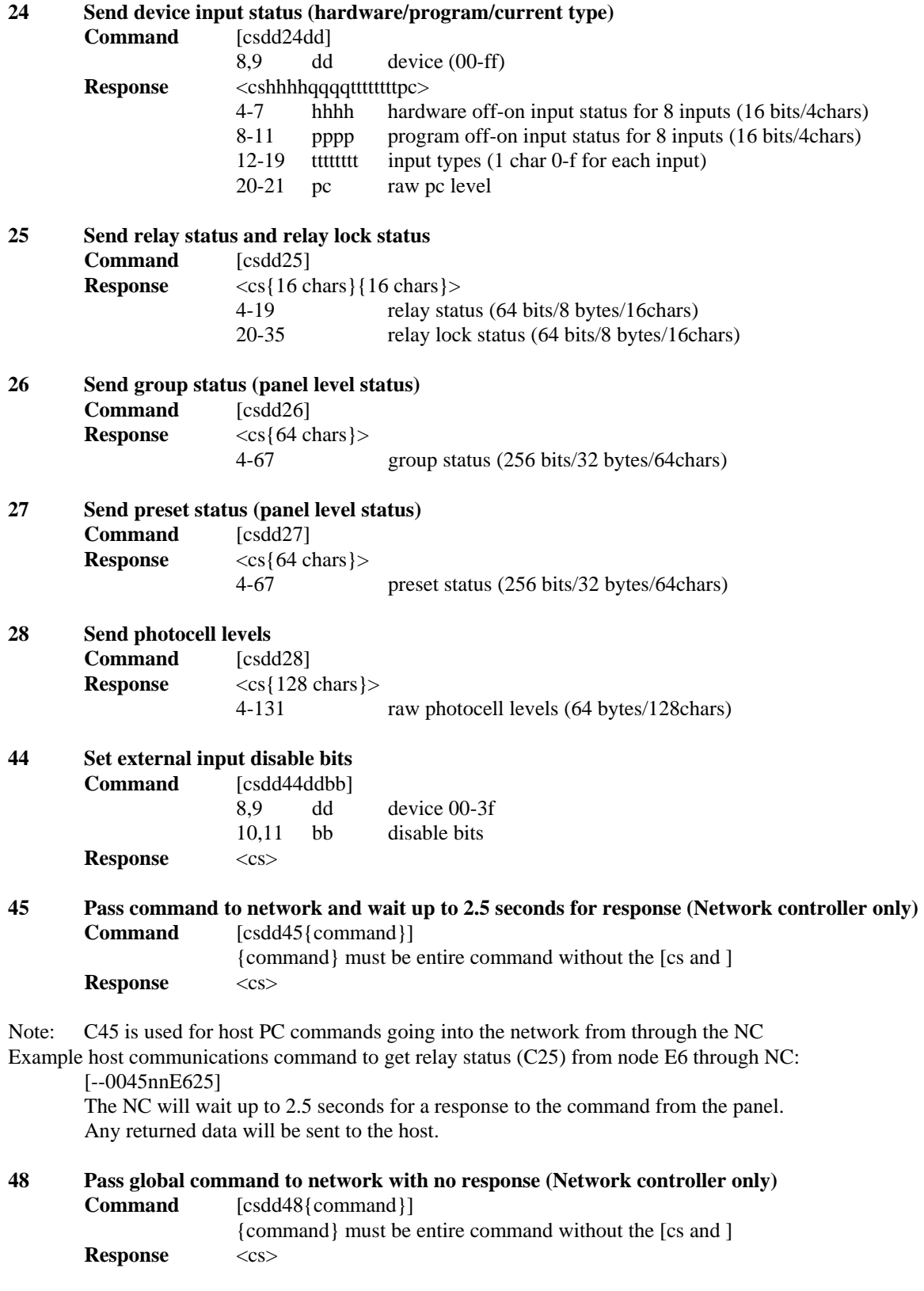

Note: C48 is used for global host PC commands going into the network from through the NC Example host communications command to get set preset 001 (C14) through NC:

[--0048FF1400]

No data is returned from the NC

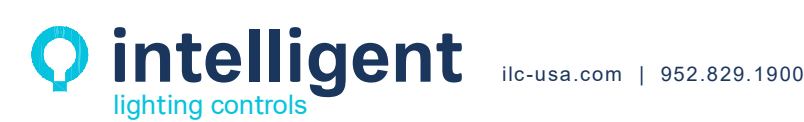